# PWC Gr8 Gals@Technology

June 23, 2015 Browsers and Email

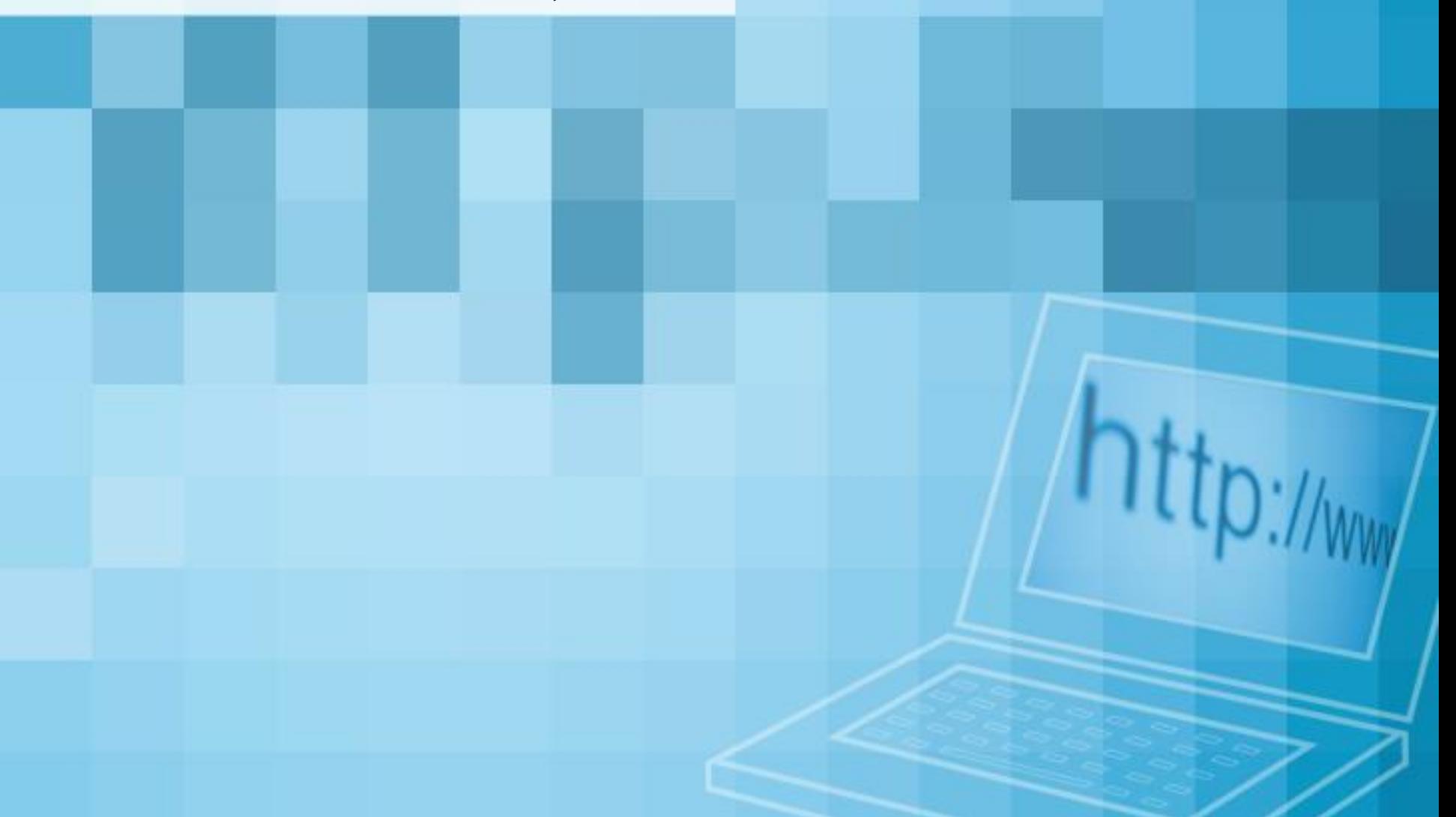

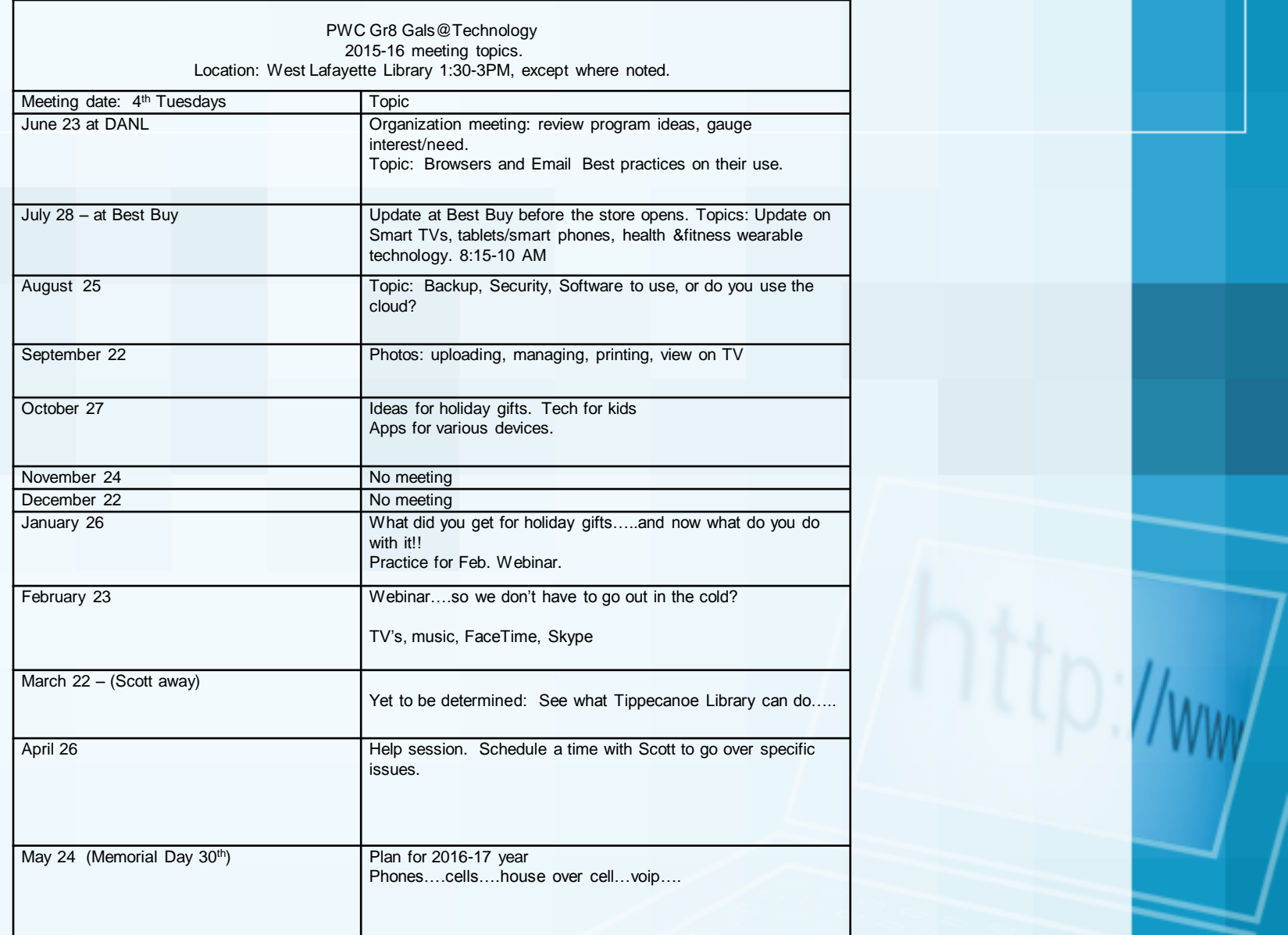

Ideas: How many browsers do I need? Or what is the best browser to use?

What are the really good search engines (like Google)? What mapping systems are best?

Email. What should I be using?

Back up practices/software; security How to remember passwords. What are the dangers of buying things online, and is PayPal the most secure way to pay?

How do I know what I need in computing devices? Software…where is it going? Computer resident or cloud. How does this work?

Visit with Best Buy ….for updates.. Maybe smart tv, computing devices, printers (we go to Best Buy, they do mini seminars) Smart phone update

Social network: Facebook, Instagram, Twitter, Pinterest

Favorite/best apps for phones/ tablets What are good iPhone apps that are helpful. e.g. I love "Dark Sky"...I used to have an app that told me the kind of soil I was standing over, but lost it whan I changed phones How does the WBAA app work? Can I get old "Science Friday" broadcasts I've missed?

Dealing with photos, upload, storage, edit. How to get photos onto computer and then hot to organize them. How to make those cute photo books with Snapfish. Etc. Is there any way to store photos and videos that I have on my iPhone, to another more permanent source?

Music. It used to be a record, tape, CD….what is it now? How do people do music on iPhones? How can you download music from the web? How can you use it if you have downloaded it Can I make it work though my car's sound system while I'm driving?

On-line resources…..like UTube…..CNET, etc….solving our own problems.

Help session on specific issues…..almost one-on-one

Could we do a webinar….so we won't have to go out in the cold???

On another matter: Working with a group via the cloud (maybe the PWC Board)

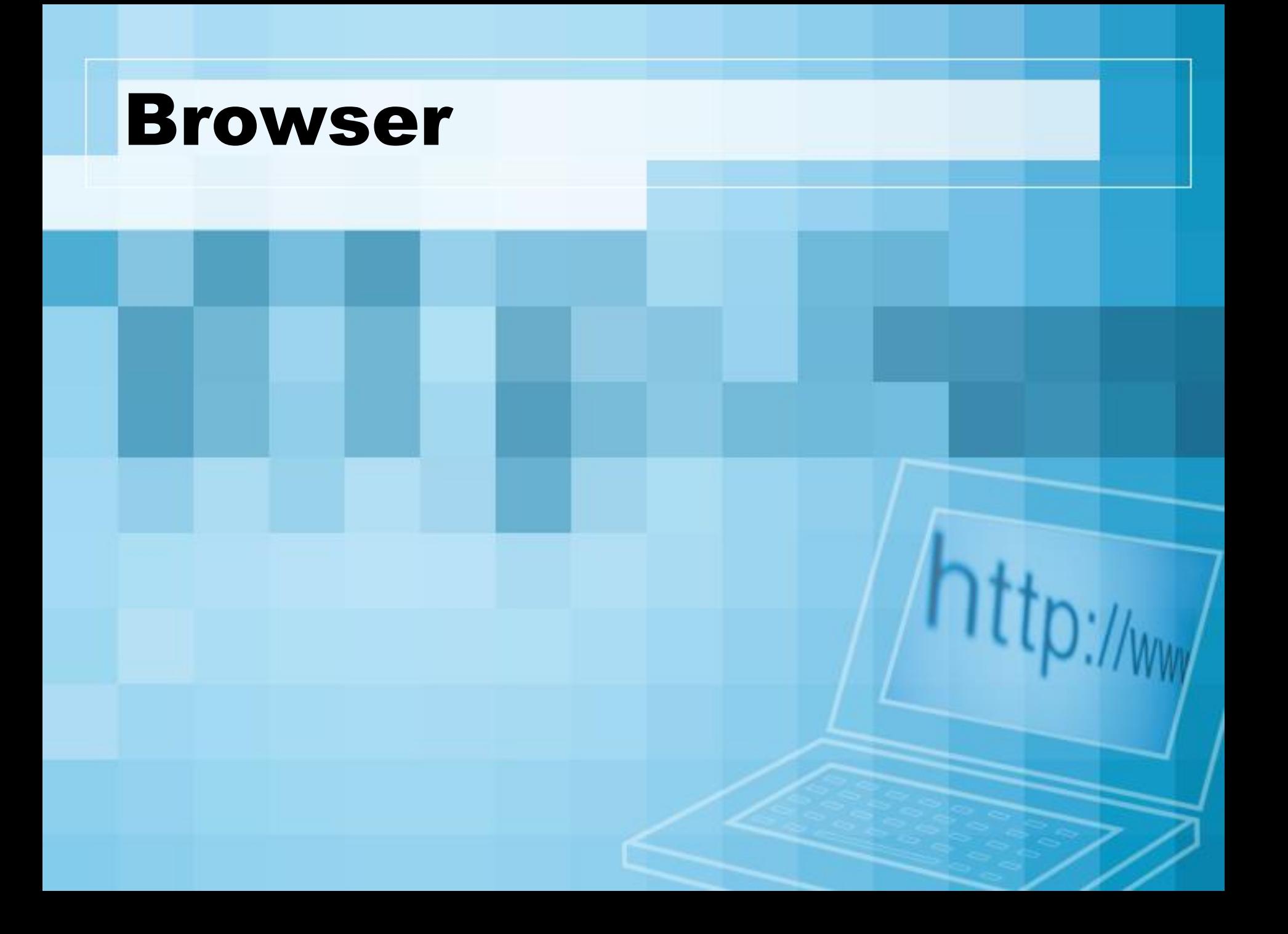

### Confusion!

Amaya **AOL Explore** Arora Avant Camino Camino Camino Chromium Comono Dragon Dillo Dillo Double Elinks **Flock** Flock Galeon Google Chrome GNU IceCat iCab Internet Explorer K-Meleon Konqueror Links Lunascape Lynx Maxthon Miduri Miduri Mosaic Mozilla Mozilla Firefox Netscape Netsurf **Ominweb** Opera Origyn Pale Moon QupZilla Rekunq Safari Safari SeaMonkey Shiira Torch Uzbi Vivaldi w3m

•

### The Perfect Browser

- There is no "perfect Browser"
- They are all different and that is by design
	- JavaScript
	- Flash
	- HTML5
	- ActiveX
- All are free. Why?
- It is all about the value of your usage \$\$

#### Market Share

**StatCounter Global Stats** Top 9 Browsers from Dec 2008 to June 2015

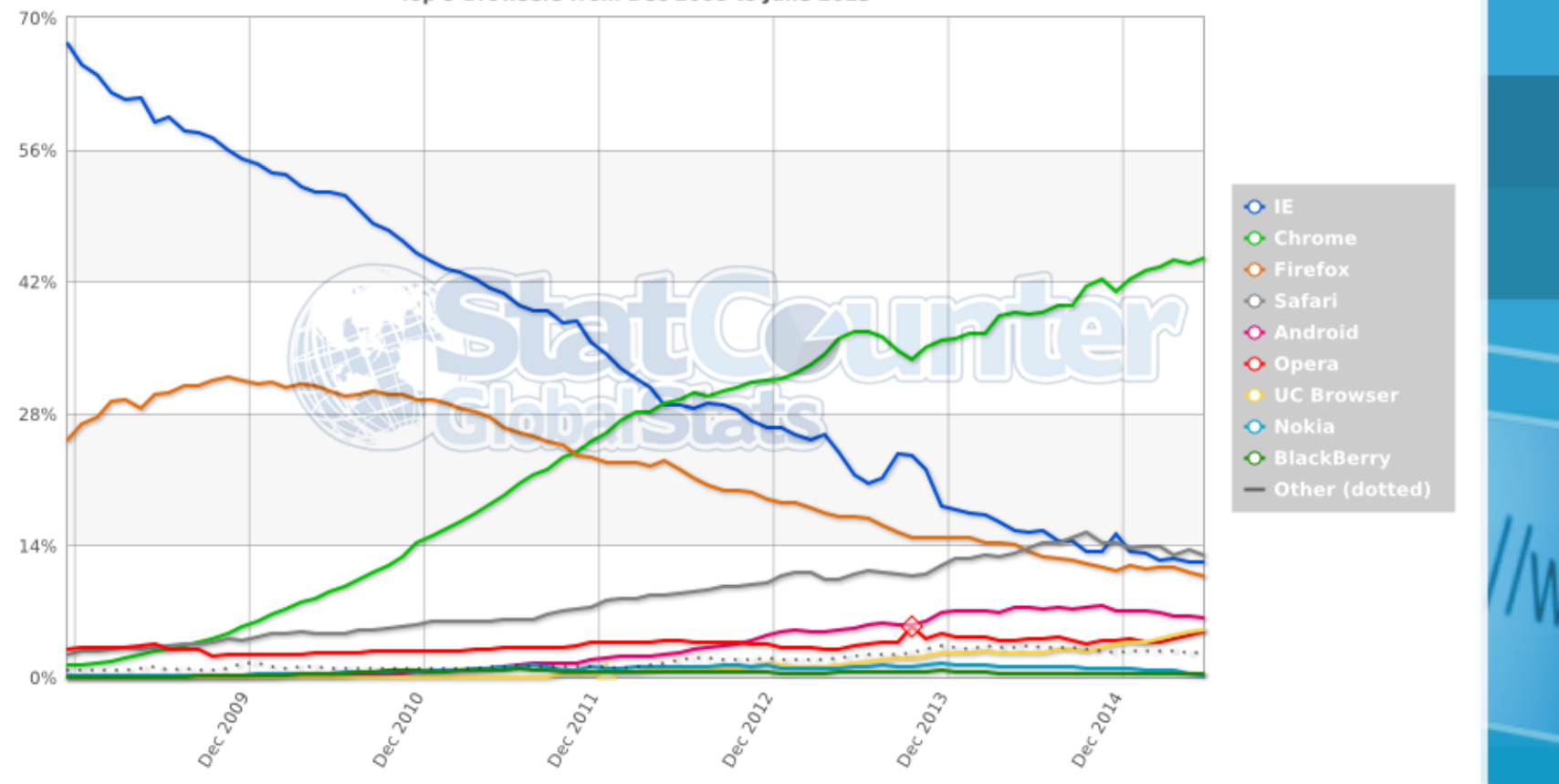

#### Social Media Sites

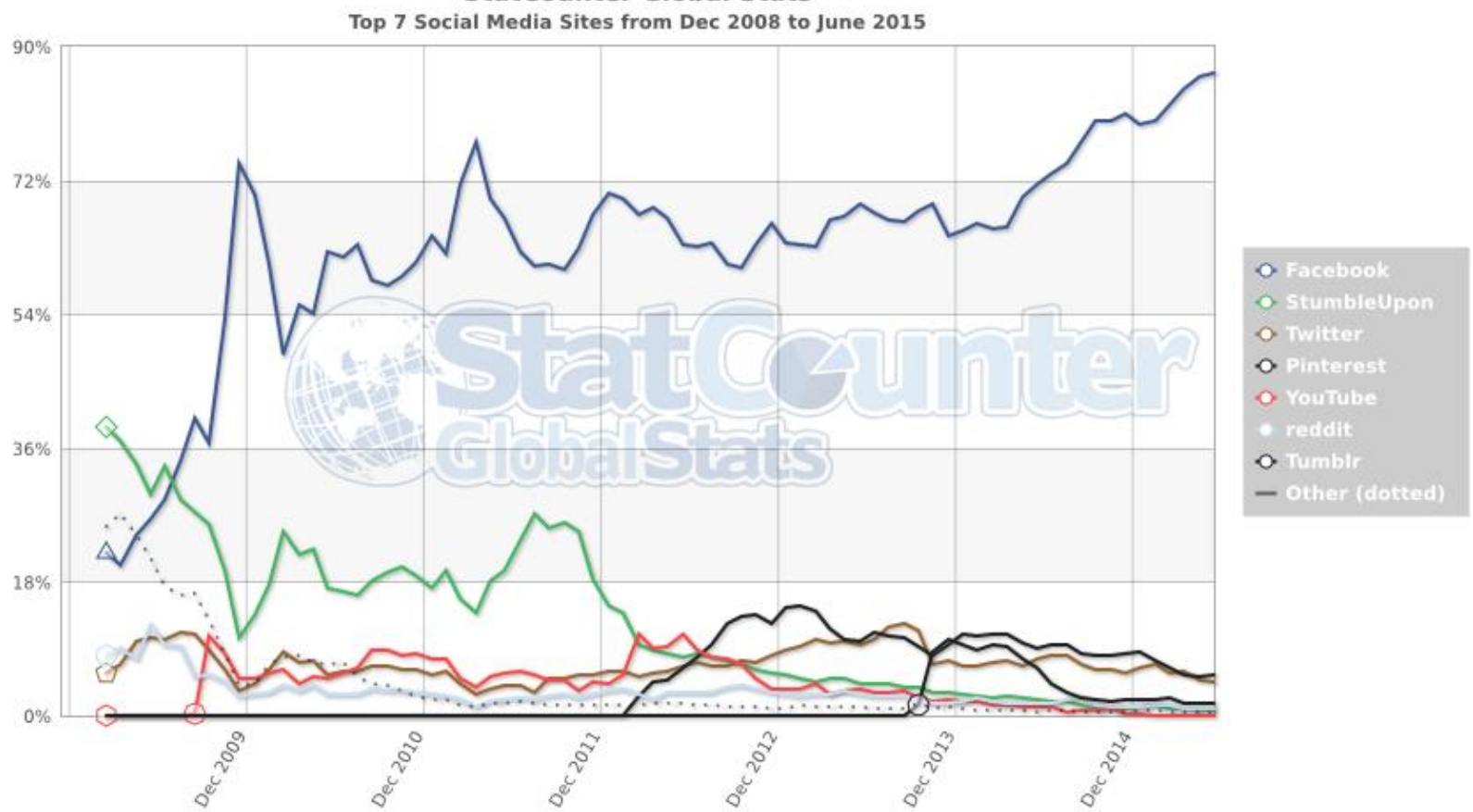

**StatCounter Global Stats** 

### Search Engines

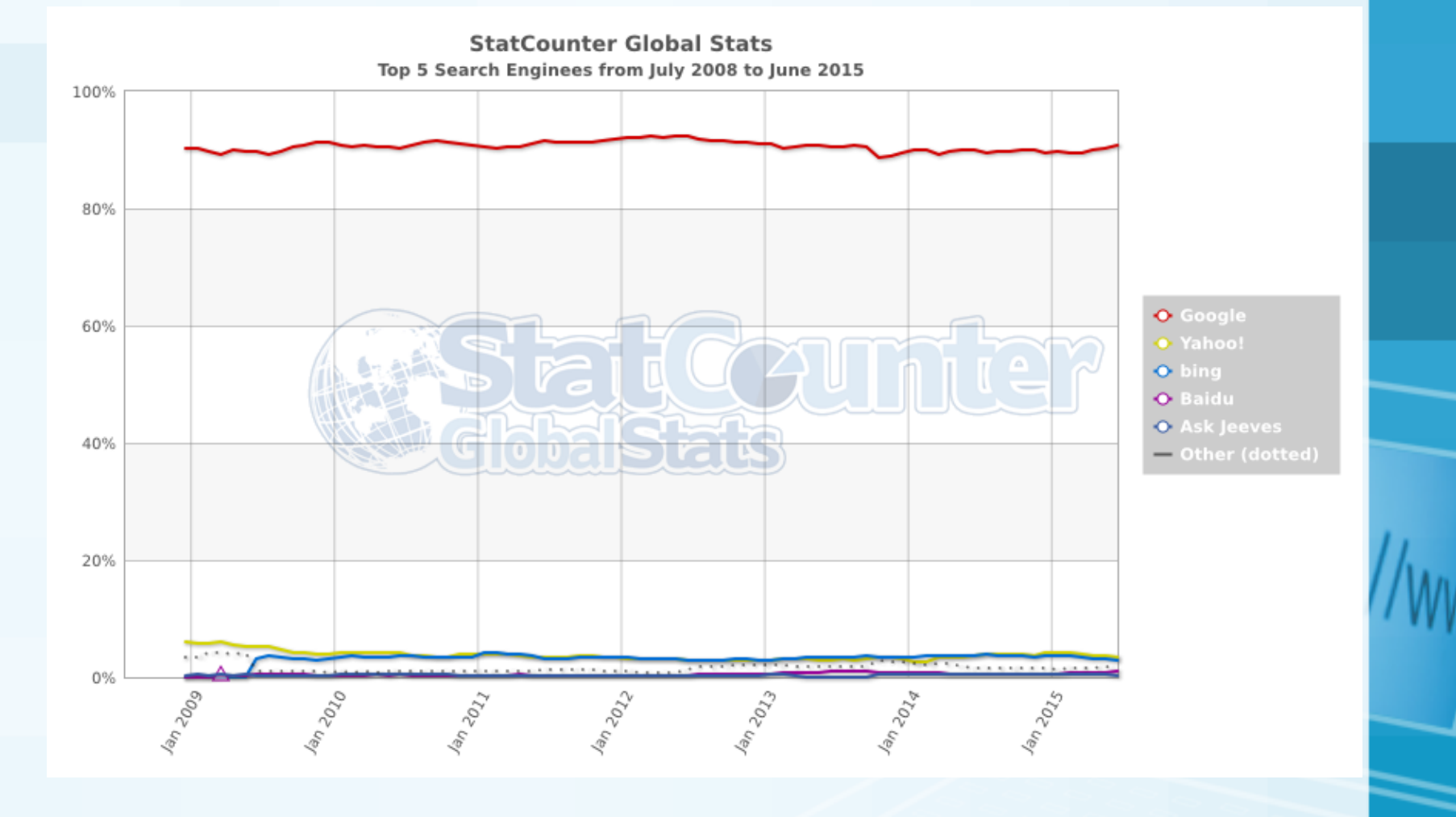

#### Mobile!!

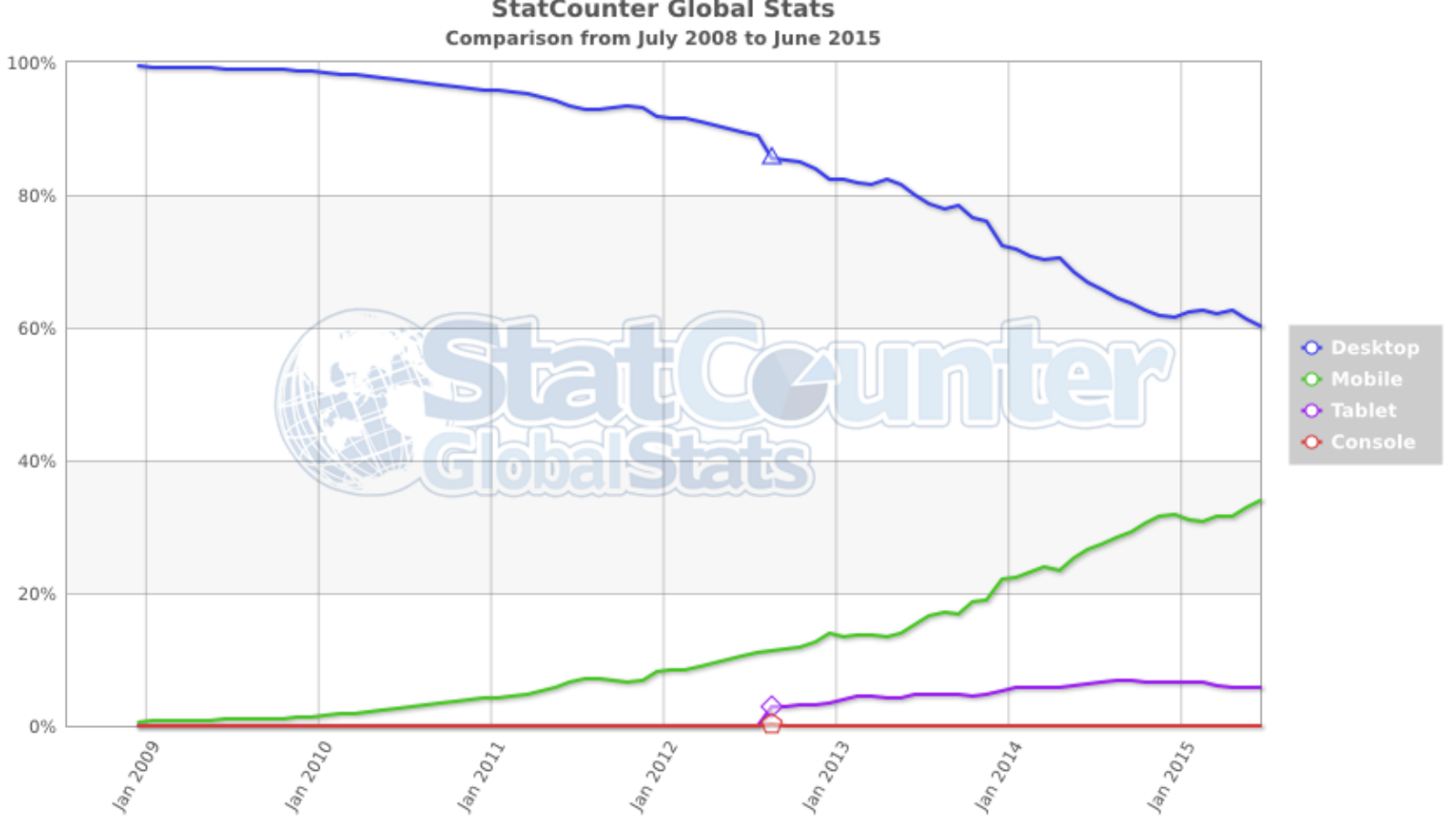

**StatCounter Global Stats** 

### Operating Systems

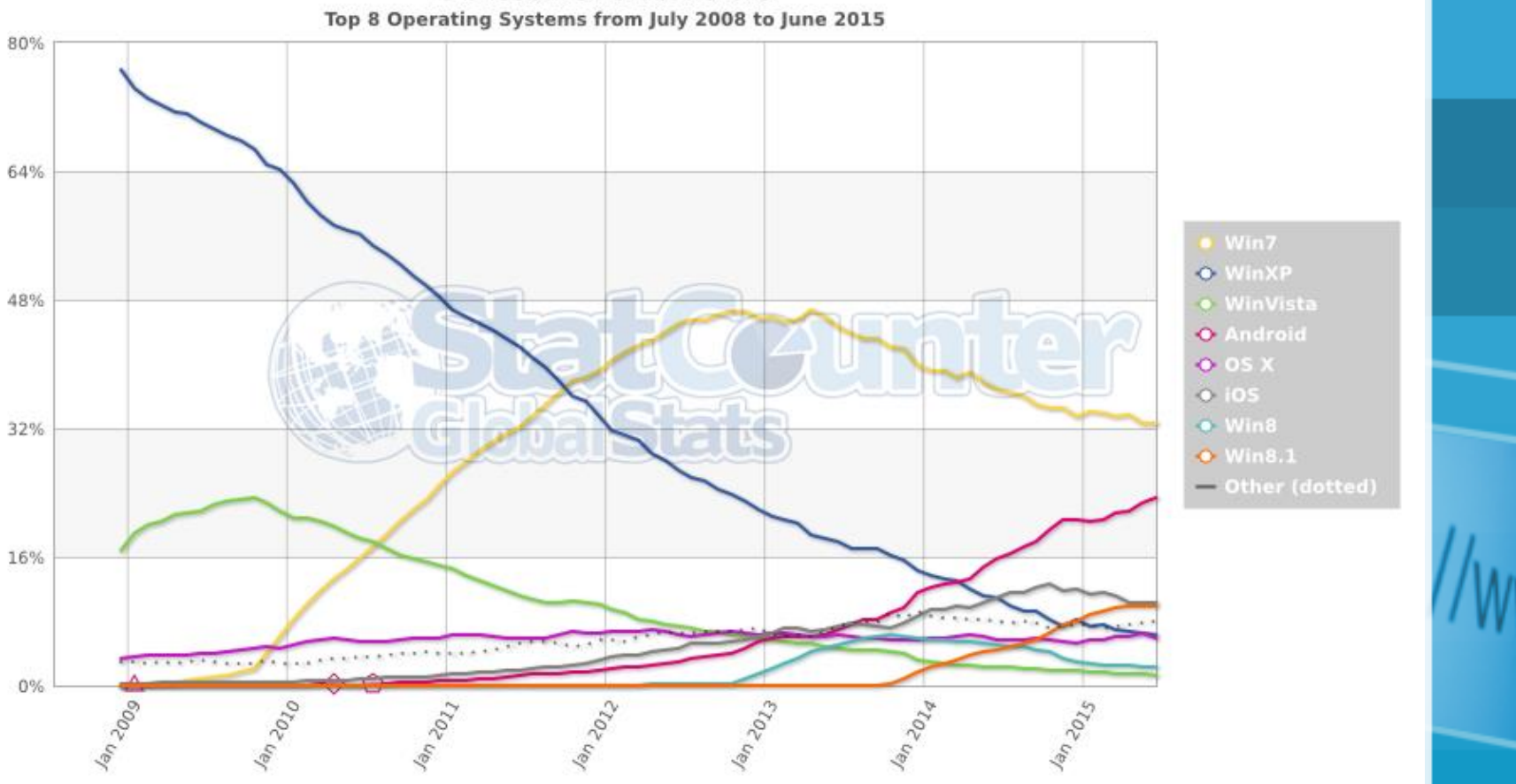

**StatCounter Global Stats** 

# The Big 5

- Internet Explorer
- Chrome
- Firefox
- Opera
- Safari

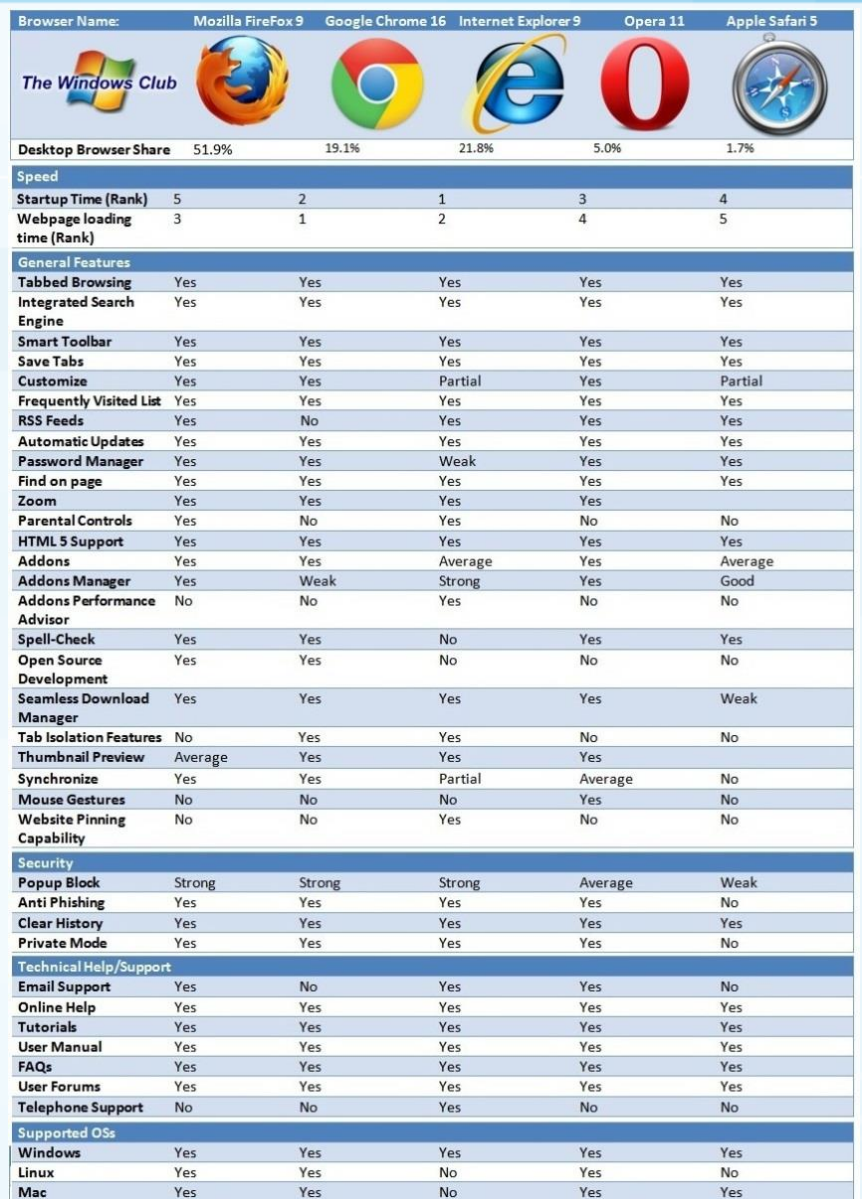

#### Peace is at hand? Maybe ....

- Chrome
- Wild cards
	- Safari with Siri
	- IE/Windows 10+ (code-named Spartan)

In the end, it is a choice between simplicity and the right tool for the content. Don't make it a "religious" choice.

## Email

- AOL Mail
- ContactOffice
- FastMail
- Gmail
- GMX
- Hushmail
- iCloud
- Lycos
- Mail.com
- Mail.ru
- Outlook.com
- ProtonMail
- Rackspace
- Rediffmail
- Runbox
- Yahoo! Mail
- Yandex Mail
- Zoho

### Email

- 21% of email recipients report email as Spam, even if they know it isn't
- 43% of email recipients click the Spam button based on the email "from" name or email address
- 69% of email recipients report email as Spam based solely on the subject line
- 35% of email recipients open email based on the subject line alone
- Email lists with 10% or more unknown users get only 44% of their email delivered by ISPs
- 17% of Americans create a new email address every 6 months
- 30% of subscribers change email addresses annually
- If marketers optimized their emails for image blocking, ROI would increase 9+%
- 84% of people 18-34 use an email preview pane
- People who buy products marketed through email spend 138% more than people that do not receive email offers
- 44% of email recipients made at least one purchase last year based on a promotional email
- Subscribers below age 25 prefer SMS to email
- 35% of business professionals check email on a mobile device
- 80% of social network members have received unsolicited email or invites

# "Simple" Choices

- Where is your mail located?
- What is your address?
- Information Security?
- Pick a reader(s)

#### Where is Your Mail Located?

- POP (Post Office Protocol)
	- **Copy email from the server**
- **IMAP (Internet Message Access Protocol)** 
	- **Master copy on the server**
- Microsoft Exchange
	- **Master copy on the server**
- The real question is where do you want to DELETE your email?

### What's in an address?

- Multiple addresses
	- [ksander@purdue.edu](mailto:ksander@purdue.edu)
	- [scotty@ksander.us](mailto:scotty@ksander.us)
	- [scottksander@gmail.com](mailto:scottksander@gmail.com)
- Multiple names for same mailbox
	- [ksander@purdue.edu](mailto:ksander@purdue.edu)
	- [ask@purdue.edu](mailto:ask@purdue.edu)
	- scott.ksander.1@purdue.edu

# **Security**

- Spam filter
- Junk filter
- Person most likely to put your information at risk is YOU

## Email clients – May 2015

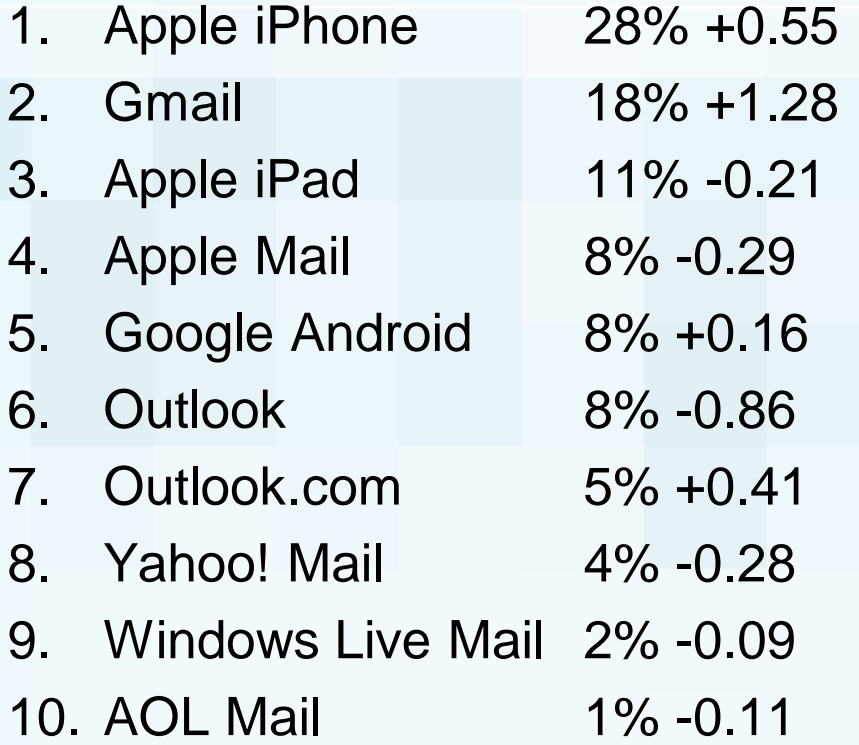

# I DID A PUSH-UP TODAY.

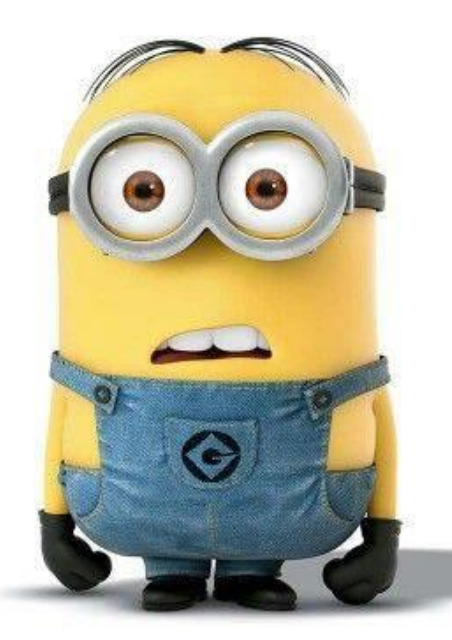

**WELL, ACTUALLY I FELL DOWN, BUT I HAD TO USE MY MY ARMS TO GET** BACK UP, SO... **CLOSE ENOUGH** 

#### **NOW I NEED CHOCOLATE**